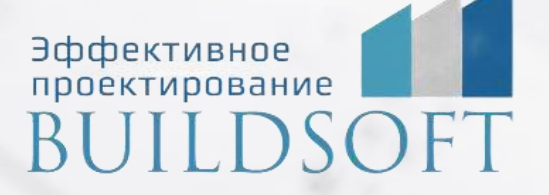

# **Программа курса обучения «nanoCAD BIM Отопление»**

**ФОРМА ОБУЧЕНИЯ:** корпоративная группа до 10 человек

**ФОРМАТ ПРОВЕДЕНИЯ:** online/очная на выбор

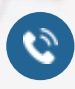

**E** 

8 800 700 72 53 **A** info@buildsoft.ru

### **Программа курса обучения «nanoCAD BIM Отопление»**

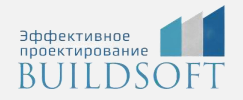

**Продолжительность курса** – 2 дня (16 академических часов), в которые входят 8 часов лекций и 8 часов самостоятельной практики

**Формы обучения:** очная/онлайн.

**Преимущества очного обучения:** возможность сразу получить ответы на все интересующие вопросы, закрепление материала на практике под руководством преподавателя, общение с коллегами и обмен опытом.

**Преимущества онлайн-обучения:** возможность повторить пройденный материал в любое удобное время по записям занятий, которые остаются у Вас после курса.

Курс будет полезен инженерам по отоплению, выпускающим разделы марок О.

На курсе Вы научитесь проектировать инженерные сети здания при помощи специализированных библиотек и инструментов, автоматизировать гидравлический расчет, количество секций отопительных приборов и подсчет количества элементов в спецификации.

#### 1. Работа пользователя в среде nanoCAD Отопление

- Назначение программы
- Интерфейс пользователя программы

#### 2. Менеджер проекта

- Создание нового проекта
- Создание новых поэтажных планов
- Подключение архитектурной подосновы
- Импорт архитектуры из формата IFC
- Обзор всех документов проекта (спецификация оборудования, изделий и материалов, результаты расчётов и т.д.)
- Подключение к проекту произвольных внешних файлов

#### 3. Настройки nanoCAD Отопление

- Настройки системы
- Настройки проекта

#### 4. Базы данных оборудования

- Добавление и удаление оборудования. Редактирование параметров оборудования. Задание параметров из справочных данных
- Импорт данных между базами оборудования
- Импорт/экспорт оборудования в MS Excel
- Менеджер баз данных

#### 5. Базы УГО

- Обзор окна База УГО
- Создание УГО, их редактирование и удаление

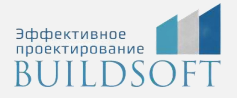

#### 6. Определение помещений

- Создание помещений и заполнение их свойств
- Создание контуров этажей и заполнение их свойств

#### 7. Проектирование систем отопления

- Расстановка отопительных приборов и оборудования
- Разводка трубопроводов по планировкам
- Расчет систем отопления

#### 8. Проверка проекта на правильность выполнения

- Генерация 3D-модели
- Мастер проверок

#### 9. Получение выходной документации

Получение аксонометрических схем

### **Главные преимущества наших курсов**

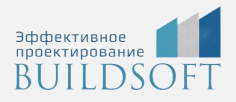

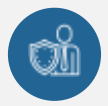

Наши преподаватели — это инженеры с профильным образованием, с практикой выполнения реальных проектных задач. Они помогут Вам освоить новые навыки.

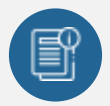

В курсах нет лишней информации – благодаря накопленному опыту на курсах мы предоставляем Вам информацию, которую Вы сразу сможете применить в своих проектах. По окончании Наших курсов Вы выйдете со знаниями, востребованными на рынке труда.

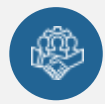

Вас сопровождает команда поддержки - все Ваши вопросы оперативно решаются посредством индивидуальных консультаций с преподавателем.

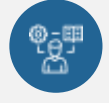

На курсах много практики с обратной связью – это задания из настоящей проектной деятельности, а не решение каких-то абстрактных задач.

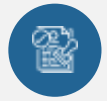

Лицензия на образовательную деятельность № Л035-01245-76/00651269 от 15.05.2023

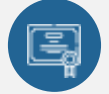

По окончанию курса, каждый участник получит удостоверение о повышении квалификации.

### **Если у вас остались вопросы – мы поможем!**

Наши специалисты помогут выбрать направление, расскажут о форматах и программах обучения.

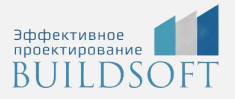

## **КОНТАКТЫ:**

### **БИЛДСОФТ**

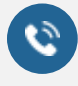

# 8 800-700-72-53

+7 (4852) 281-381

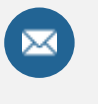

info@buildsoft.ru

### **БУДЬТЕ В КУРСЕ НОВОСТЕЙ «БИЛДСОФТ»**

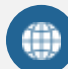

www.buildsoft.ru

[Компания "БилдСофт сервис" |](https://vk.com/buildsf)   $\mathbf{w}$ [ВКонтакте](https://vk.com/buildsf) [\(vk.com\)](https://vk.com/buildsf)

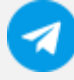

[Contact @buildsoft](https://t.me/buildsoft)

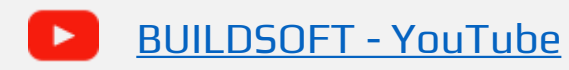

# Яндекс

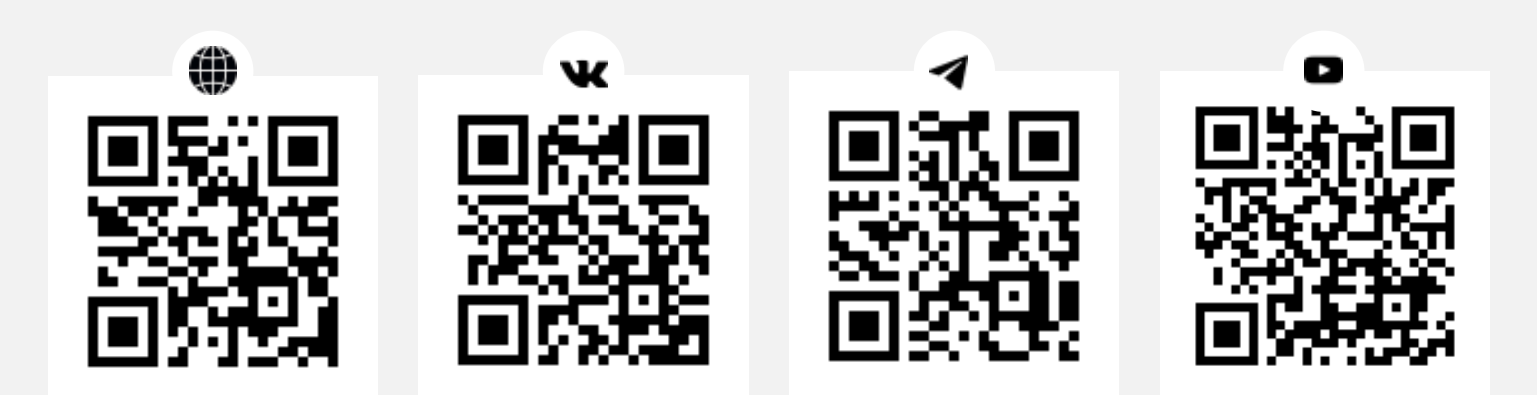